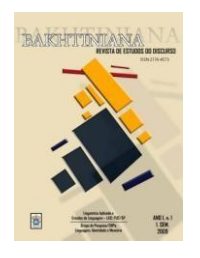

## *BAKHTINIANA* **– REVISTA DE ESTUDOS DO DISCURSO ISSN 2176-4573**

## **Instruções para acessar o artigo a ser avaliado:**

- 1. Acessar o site da revista com o seu login e senha.
- 2. Entrar na página do usuário como AVALIADOR.
- 3. Na página SUBMISSÕES ATIVAS, clicar no título do artigo.
- 4. Na página AVALIAÇÃO, aparecerão as informações sobre o artigo e prazo para o parecer.
- 5. Ao rolar a página, mais para baixo, em DIRETRIZES PARA AVALIAÇÃO aparecerão os 5 passos de avaliação obrigatórios.
- 6. No passo 3, clicar no **arquivo.doc** em MANUSCRITO DE SUBMISSÃO e salvá-lo em sua máquina para avaliação posterior.
- 7. Em seguida, seguirão três passos: 4, 5 e 6. No passo 4, ao clicar no ícone AVALIAÇÃO aparecerá uma outra janela para colar o parecer.
- 8. No passo 5, se houver comentários no próprio texto, no BROWSE procurar o arquivo da sua máquina e em seguida TRANSFERIR para que o editor/autor tenha acesso posteriormente.
- 9. No passo 6, fazer a recomendação do artigo: aceitar ou rejeitar sem opções intermediárias, e enviar para o editor.

## **Ciência Aberta e avaliação de artigos**

A Ciência Aberta é um novo modo de formatar, projetar, gerir, comunicar e avaliar a pesquisa e sua comunicação, primando pela transparência dos processos e pela disponibilização dos elementos que fundamentam sua comunicação, tais como métodos, dados e programas de computador.

Em relação à transparência na avaliação de artigos submetidos à *Bakhtiniana*. Revista de Estudos do Discurso, opções de abertura do processo de *peer review* serão dadas aos autores e/ou pareceristas.

Os autores poderão optar por um ou mais meios de abertura do processo de *peer review* oferecidos pelo periódico. As opções são: a) a publicação ou não dos pareceres da avaliação de aprovação do manuscrito, caso o artigo submetido seja aceito para publicação; e b) a interação direta ou não com pareceristas responsáveis pela avaliação do manuscrito. As opções do autor devem ser informadas no "Formulário de Conformidade com a Ciência Aberta" (documento a ser preenchido e anexado como arquivo suplementar no momento da submissão).

Os avaliadores também poderão optar por um ou mais meios de abertura do processo de peer review oferecidos pelo periódico. As opções são: a) a publicação ou não dos pareceres da avaliação de aprovação do manuscrito, caso o artigo submetido seja aceito para publicação; e, b) a interação direta ou não com o autor do artigo em avaliação. Os avaliadores devem informar suas opções ao receberem a solicitação de avaliação de um determinado artigo.

## **Para a elaboração do parecer, sugerimos observar os seguintes aspectos:**

- 1. Adequação do trabalho ao tema proposto;
- 2. Explicitação do objetivo do trabalho e coerência de seu desenvolvimento no texto;
- 3. Conformidade com a teoria proposta, demonstrando conhecimento atualizado da bibliografia relevante;
- 4. Originalidade da reflexão e contribuição para o campo de conhecimento;
- 5. Clareza, correção e adequação da linguagem a um trabalho científico.